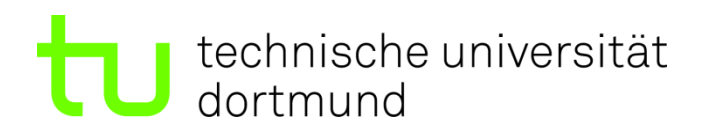

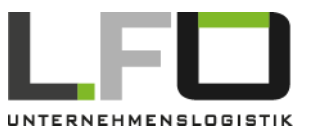

# **Merkblatt**

# Betreuung einer Projekt-, Bachelor- oder Masterarbeit

# **Vor Start der Abschlussarbeit**

Wir empfehlen vor Beginn eine Einarbeitung in das wissenschaftliche Arbeiten, z. B. mit Hilfe folgender Lektüre:

- "Die Technik wissenschaftlichen Arbeitens: Eine praktische Anleitung" von Norbert Franck
- "Wie man eine wissenschaftliche Abschlussarbeit schreibt" von Umberto Eco
- In der Universitätsbibliothek gibt es zahlreiche weitere Bücher über wissenschaftliches Arbeiten.

# **Empfehlung zum Vorgehen beim Anfertigen der Arbeit (i. A. a. Norbert Franck)**

- Thema analysieren (zum Abschluss dieser Phase wird ein Gespräch mit der Betreuungsperson empfohlen)
	- o Thema erschließen
	- o Literatur sichten
	- o Thema eingrenzen
- Literatur beschaffen und auswerten
- Formatvorlage und Zitationsstil herunterladen (LFO Webseite) und vorbereiten
- Thema erarbeiten
	- o Ausgangssituation dokumentieren
	- o Ziel- und Fragestellung definieren
	- o Angestrebte Ergebnisse deutlich machen
	- o Exposé anfertigen (siehe dazu Hinweise zum Schreiben) und mit der Betreuungsperson besprechen
	- o Ggf. Bearbeitung des Themas im Unternehmen
	- o Rohfassung der Arbeit anfertigen
- Thema darstellen
- Vorläufige Fassung
- Endfassung anfertigen und ggf. mit Betreuungsperson besprechen

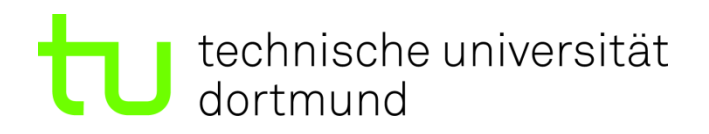

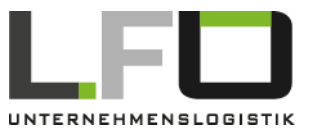

## **Aktivitäten Betreuungsperson beziehen sich auf**

- Eigenverantwortliches Einholen von Betreuungsbedarf durch die Studierenden
- Beratungsangebot während der gesamten Bearbeitungszeit (Treffen auf Initiative der Studierenden), z. B. bezüglich
	- o Wissenschaftliches Arbeiten
	- o Inhaltliche/fachliche Unterstützung
- Rückmeldung über Leistung
	- o Gliederung und Exposé
	- o Ggf. weitere Arbeitsproben

#### **Hinweise zum Schreiben**

- Zuerst eine Gliederung erstellen und mit Betreuungsperson abstimmen
- Aus der Gliederung ein Exposé anfertigen und mit Betreuungsperson abstimmen
	- o Das Exposé besteht aus folgenden Bestandteilen:
		- **Aktueller Zeitplan**
		- **Ausgangssituation**
		- **•** Problemstellung
		- **EXEC** Ziel der Arbeit
	- o Wichtige Fragestellungen, die das Exposé beantworten sollte:
		- Worum geht es in der Arbeit?
		- Warum ist das Thema wichtig?
		- Was will ich herausfinden bzw. was ist das Problem und wie soll die Lösung aussehen? (evtl.) welche Arbeitsschritte/Aufgaben muss ich durchführen/erfüllen?
		- Welche wissenschaftliche Methodik wird angewandt?
		- Welche Forschungsfragen werden beantwortet?
- Beim Schreiben
	- o Durchgängigkeit von Begriffen
		- Zentrale Begriffe bei der ersten Verwendung definieren bzw. einführen, dann bewusst und einheitlich die eingeführten Begriffe verwenden.
			- (Keine Sammlung von Definitionen, sondern erforderlichen theoretischen Rahmen für die Arbeit darlegen)
	- o Einführung von Abkürzungen
		- Beispiel: Die antizipative Veränderungsplanung (AVP) bedient sich der computerunterstützten Materialflusssimulation. Im Rahmen der AVP werden Intralogistiksysteme untersucht, …
	- o Den roten Faden spinnen
		- **Das Thema der Arbeit im Fokus behalten**
		- Überleitungen von Kapitel zu Kapitel schaffen
		- Jeder Schritt/ jedes Zwischenergebnis muss für den Leser nachvollziehbar gestaltet sein
		- Jedem Kapitel, jedem Abschnitt eine Struktur geben

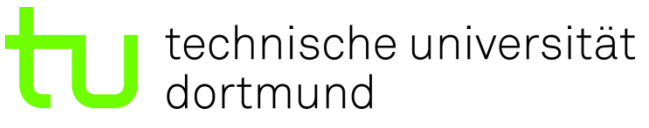

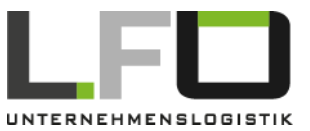

- Angemessene und einheitliche Visualisierung der Inhalte, durch selbst entwickelte Abbildungen
- Deutsche **und** englische Fachliteratur sollte verwendet werden
- Nach Absprache mit der Betreuungsperson kann die Arbeit auch auf Englisch verfasst werden
- Der Rückgriff auf Internetquellen sollte sich in Maßen halten
- Skripte, Bachelorarbeiten, Masterarbeiten und Wikipedia sind keine wissenschaftlichen Quellen

#### **Literaturrecherche und einige Funktionen der Universitätsbibliothek in der Übersicht**

Der Katalog der Universitätsbibliothek ist mit folgendem Link aufrufbar: <https://katalog.ub.tu-dortmund.de/>

Über die Suchfunktion erhält man eine Auflistung der zu dem Thema vorhandenen Literatur. Auf der linken Seite kann man seine Suche verfeinern und die Auswahl an Suchergebnissen eingrenzen.

Sind bestimmte Bücher in der Universitätsbibliothek nicht vorhanden, können diese über die Funktion *Fernleihe* (Abbildung 1) bestellt werden (**kostenpflichtig**).

In der Universitätsbibliothek Dortmund nicht vorhanden:

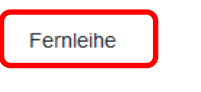

Anschaffungsvorschlag

Abbildung 1: Funktion Fernleihe

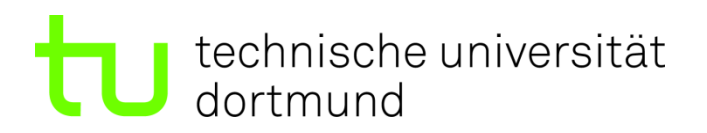

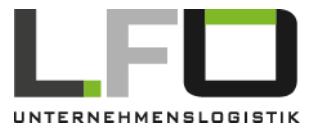

Weiterhin können über den Zugang der Universitätsbibliothek u. a. folgende Quellen bzw. Datenbanken zur Literaturrecherche genutzt werden.

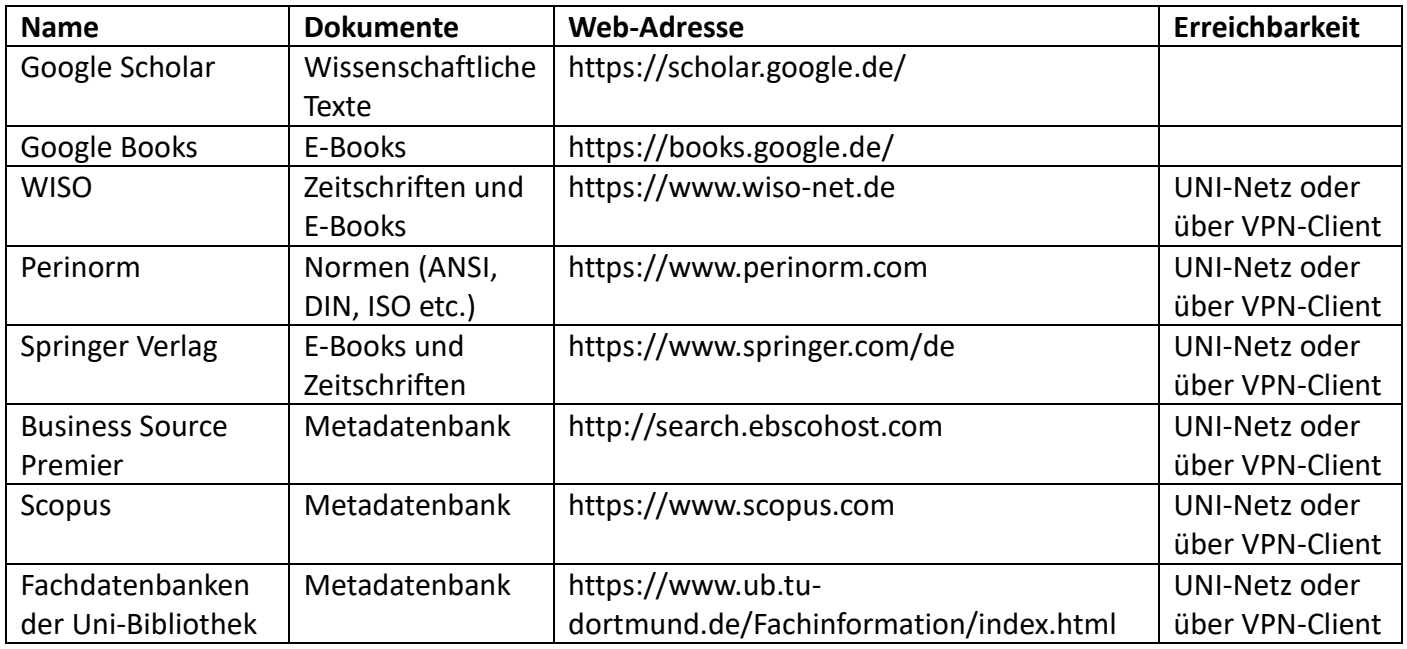

## **Anleitung zur Einbindung eigener Citavi Styles in Citavi 6**

Es wird empfohlen, Citavi für die Literaturverwaltung zu verwenden. Der zu verwendende Zitationsstil ist auf der LFO-Webseite als Download verfügbar. Diese Datei kann folgendermaßen in Citavi eingebunden werden (Abbildung 2).

- CSS-Datei (bspw.: LFO\_TU\_Dortmund.css) in Ordner C:\User\Name\Documents\Citavi 6\Custom Citation Styles kopieren.
- Die Datei in Citavi auswählen unter: Zitation -> Zitationsstil -> LFO TU Dortmund

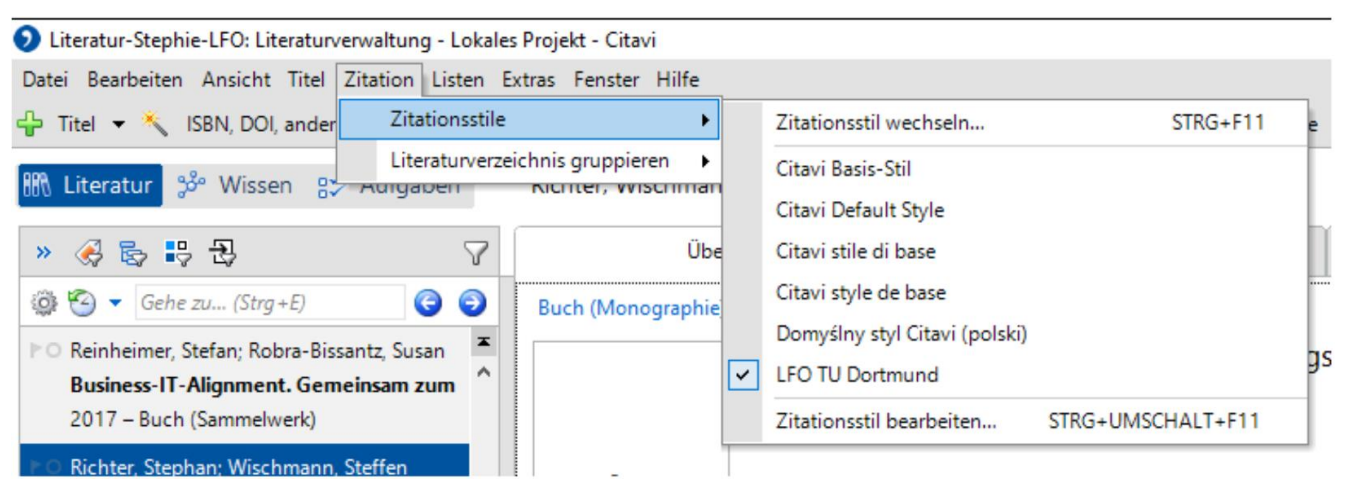

Abbildung 2: Einbindung Zitationsstil in Citavi

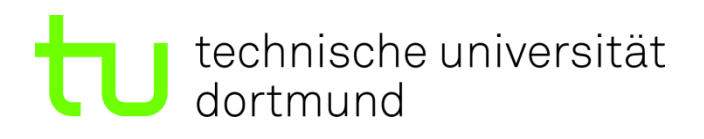

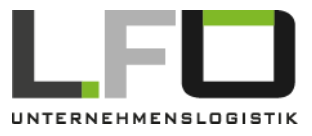

#### **Hinweise zum Quellennachweis**

Die verwendeten Quellen sind der Betreuungsperson in digitaler Form als Citavi-Projekt zur Verfügung zu stellen.

Aus den Büchern, welche nur analog vorhanden sind, muss die entsprechende Textstelle eingescannt und der Betreuungsperson ebenfalls zur Verfügung gestellt werden.

Scans von Büchern, Buchbeiträgen und Zeitschriftenartikeln sollen immer enthalten:

- Einband des Gesamtwerkes (Vor- und Rückseite)
- Seite mit bibliografischen Angaben (meist auf einer der ersten Seiten zu finden)
- Inhaltsverzeichnis
- Im Falle von Buchbeiträgen und Zeitschriftenartikeln bis zu 20 Seiten:
	- o Die verwendete Quelle vollständig
- Im Falle von Monographien und umfangreicheren Werken (mehr als 20 Seiten):
	- o Die verwendete Quelle auszugsweise, d. h.
		- **Titelseite der Quelle**
		- die Abschnitte, aus denen zitiert wird
		- **EXEC** Zusammenfassung der Quelle
- komplettes Literaturverzeichnis des Werkes bzw. Referenzliste des Artikels

In der Bibliothek stehen Scanner kostenlos zur Verfügung, mit denen die Quellen digitalisiert werden können. Die Quellen sind vollständig digital bei der Betreuungsperson einzureichen **Die Benennung der Datei bzw. Ordner erfolgt entsprechend der Zitation im Text, z. B. "***Brunner 2009\_Titel des Aufsatzes". Die Dateien sind in einem Citavi-Projekt zu speichern.* In Absprache mit der Betreuungsperson kann von den hier genannten Anforderungen abgewichen werden.

# **Nach Fertigstellung der Arbeit**

- Hochladen der Arbeit in ExaBase. (Frist beachten!)
- Bei externen Arbeiten
	- o Einreichen der Druckversion (Anzahl siehe Unterlagen des Prüfungsamts) und einer digitalen Version (Word und pdf) der Bachelor- oder Masterarbeit beim Dekanat Maschinenbau. Die Arbeit wird dann an die Betreuungsperson weitergeleitet.
	- o Am Ende der Arbeit die Eidesstattliche Versicherung verwenden und in jedem Druckexemplar unterschreiben.
- Weiterhin sind an die Betreuungsperson direkt zu senden:
	- o Literaturquellen in einem Citavi-Projekt
	- o Bei der Erstellung der Arbeit verwendete Abbildungen (im offenen Format, z. B. Power Point, Visio, Illustrator)
- Abschluss-Präsentation und das ausgefüllte *Abstract* (pdf Download auf der LFO Webseite) zusammen in einer E-Mail an die Betreuungsperson senden.

#### **Ausfüllen des Abstracts**

Für jede wissenschaftliche Arbeit ist das Abstract auszufüllen. Der/Die Studierende hat dabei die folgenden Angaben zu machen:

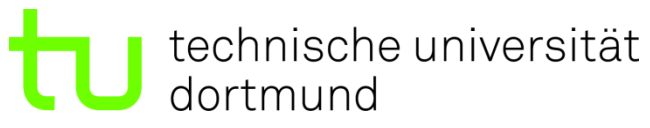

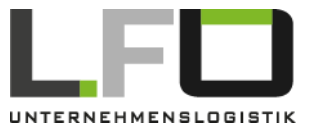

Allgemeines:

- Titel der Arbeit (Textfeld)
- Datum der Abgabe (Textfeld)
- Sprache (Auswahloption: Deutsch oder Englisch)
- Art der Arbeit (Auswahloptionen)
- Name Betreuungsperson (Textfeld)
- Externe Arbeit (Ja / Nein)
	- o Falls ja, dann ebenfalls angeben, ob eine Geheimhaltungsvereinbarung vorliegt
	- o Falls ja, dann den Namen des Unternehmens in das Textfeld eingeben

Angaben zum Verfasser:

- Matrikelnummer (Textfeld)
- Name (Textfeld)

Inhalt der Arbeit:

- Arbeitsfeld (Bitte von einem aus vier möglichen auswählen)
- Keywords / Schlüsselbegriffe (Textfeld)
- Problemstellung in wenigen Worten (Textfeld)

Ergebnistyp: (Textfeld)